# NSFileHandle Class Reference

**Cocoa > File Management**

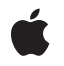

**2008-10-15**

#### á

Apple Inc. © 2008 Apple Inc. All rights reserved.

No part of this publication may be reproduced, stored in a retrieval system, or transmitted, in any form or by any means, mechanical, electronic, photocopying, recording, or otherwise, without prior written permission of Apple Inc., with the following exceptions: Any person is hereby authorized to store documentation on a single computer for personal use only and to print copies of documentation for personal use provided that the documentation contains Apple's copyright notice.

The Apple logo is a trademark of Apple Inc.

Use of the "keyboard" Apple logo (Option-Shift-K) for commercial purposes without the prior written consent of Apple may constitute trademark infringement and unfair competition in violation of federal and state laws.

No licenses, express or implied, are granted with respect to any of the technology described in this document. Apple retains all intellectual property rights associated with the technology described in this document. This document is intended to assist application developers to develop applications only for Apple-labeled computers.

Every effort has been made to ensure that the information in this document is accurate. Apple is not responsible for typographical errors.

Apple Inc. 1 Infinite Loop Cupertino, CA 95014 408-996-1010

Apple, the Apple logo, Cocoa, Mac, and Mac OS are trademarks of Apple Inc., registered in the United States and other countries.

UNIX is a registered trademark of The Open Group

Simultaneously published in the United States and Canada.

**Even though Apple has reviewed this document, APPLE MAKESNOWARRANTYOR REPRESENTATION, EITHER EXPRESS OR IMPLIED, WITH RESPECT TO THIS DOCUMENT, ITS QUALITY, ACCURACY, MERCHANTABILITY,OR FITNESS FOR A PARTICULAR PURPOSE. AS A RESULT, THIS DOCUMENT IS PROVIDED "AS IS," AND YOU, THE READER, ARE ASSUMING THE ENTIRE RISK AS TO ITS QUALITY AND ACCURACY.**

**IN NO EVENT WILL APPLE BE LIABLE FOR DIRECT, INDIRECT, SPECIAL, INCIDENTAL, OR CONSEQUENTIALDAMAGES RESULTINGFROM ANY DEFECT OR INACCURACY IN THIS DOCUMENT, even if advised of the possibility of such damages.**

**THE WARRANTY AND REMEDIES SET FORTH ABOVE ARE EXCLUSIVE AND IN LIEU OF ALL OTHERS, ORAL OR WRITTEN, EXPRESS OR IMPLIED. No Apple dealer, agent, or employee is authorized to make any modification, extension, or addition to this warranty.**

**Some states do not allow the exclusion orlimitation of implied warranties or liability for incidental or consequential damages, so the above limitation or** exclusion may not apply to you. This warranty gives<br>you specific legal rights, and you may also have<br>other rights which vary from state to state.

## **Contents**

### **[NSFileHandle](#page-4-0) Class Reference 5**

[Overview](#page-4-1) 5 [Tasks](#page-4-2) 5 [Getting](#page-4-3) a File Handle 5 [Creating](#page-5-0) a File Handle 6 Getting a File [Descriptor](#page-5-1) 6 [Reading](#page-5-2) from a File Handle 6 [Writing](#page-5-3) to a File Handle 6 [Communicating](#page-5-4) Asynchronously 6 [Seeking](#page-6-0) Within a File 7 [Operating](#page-6-1) on a File 7 Class [Methods](#page-7-0) 8 [fileHandleForReadingAtPath:](#page-7-1) 8 [fileHandleForUpdatingAtPath:](#page-7-2) 8 [fileHandleForWritingAtPath:](#page-8-0) 9 [fileHandleWithNullDevice](#page-8-1) 9 [fileHandleWithStandardError](#page-9-0) 10 [fileHandleWithStandardInput](#page-9-1) 10 [fileHandleWithStandardOutput](#page-10-0) 11 Instance [Methods](#page-10-1) 11 [acceptConnectionInBackgroundAndNotify](#page-10-2) 11 [acceptConnectionInBackgroundAndNotifyForModes:](#page-11-0) 12 [availableData](#page-11-1) 12 [closeFile](#page-12-0) 13 [fileDescriptor](#page-12-1) 13 [initWithFileDescriptor:](#page-13-0) 14 [initWithFileDescriptor:closeOnDealloc:](#page-13-1) 14 [offsetInFile](#page-14-0) 15 [readDataOfLength:](#page-14-1) 15 [readDataToEndOfFile](#page-15-0) 16 [readInBackgroundAndNotify](#page-15-1) 16 [readInBackgroundAndNotifyForModes:](#page-16-0) 17 [readToEndOfFileInBackgroundAndNotify](#page-17-0) 18 [readToEndOfFileInBackgroundAndNotifyForModes:](#page-17-1) 18 [seekToEndOfFile](#page-18-0) 19 [seekToFileOffset:](#page-18-1) 19 [synchronizeFile](#page-19-0) 20 [truncateFileAtOffset:](#page-19-1) 20 [waitForDataInBackgroundAndNotify](#page-19-2) 20 [waitForDataInBackgroundAndNotifyForModes:](#page-20-0) 21 [writeData:](#page-20-1) 21

[Constants](#page-21-0) 22 Keys for [Notification](#page-21-1) UserInfo Dictionary 22 [Exception](#page-22-0) Names 23 Unused [Constant](#page-22-1) 23 [Notifications](#page-22-2) 23 [NSFileHandleConnectionAcceptedNotification](#page-22-3) 23 [NSFileHandleDataAvailableNotification](#page-23-0) 24 [NSFileHandleReadCompletionNotification](#page-23-1) 24 [NSFileHandleReadToEndOfFileCompletionNotification](#page-24-0) 25

### **[Document](#page-26-0) Revision History 27**

**[Index](#page-28-0) 29**

# <span id="page-4-0"></span>NSFileHandle Class Reference

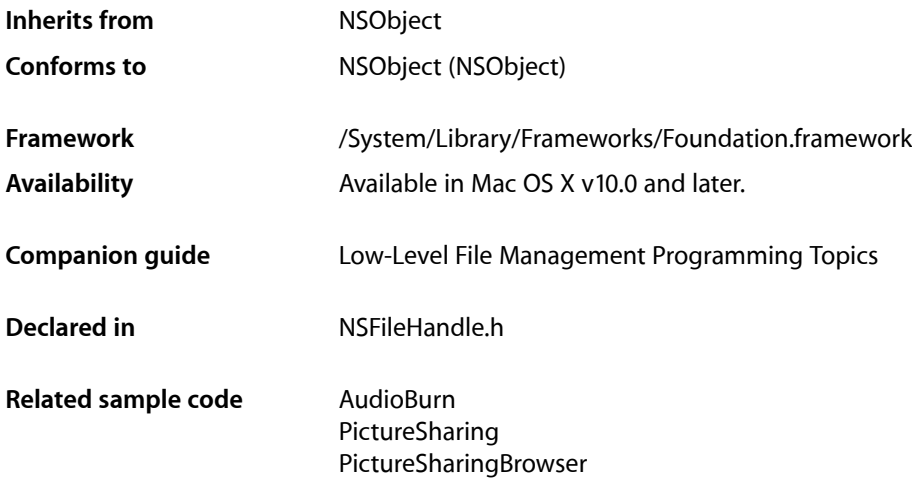

## <span id="page-4-1"></span>**Overview**

NSFileHandle objects provide an object-oriented wrapper for accessing open files or communications channels.

See the *PictureSharing* example project to examine code that creates an NSFileHandle object to listen for incoming connections; the file-handle object is initialized from a socket obtained through BSD calls.

<span id="page-4-2"></span>**Note:** The deallocation of an NSFileHandle object deletes its descriptor and closes the represented file or channel unless the NSFileHandle object was created with [initWithFileDescriptor:](#page-13-0) (page 14) or initWithFileDescriptor: closeOnDealloc: (page 14) with NO as the parameter argument.

## <span id="page-4-3"></span>Tasks

### **Getting a File Handle**

[+ fileHandleForReadingAtPath:](#page-7-1) (page 8)

Returns a file handle initialized for reading the file, device, or named socket at the specified path.

[+ fileHandleForWritingAtPath:](#page-8-0) (page 9)

Returns a file handle initialized for writing to the file, device, or named socket at the specified path.

[+ fileHandleForUpdatingAtPath:](#page-7-2) (page 8)

Returns a file handle initialized for reading and writing to the file, device, or named socket at the specified path.

- [+ fileHandleWithStandardError](#page-9-0) (page 10)
	- Returns the file handle associated with the standard error file.
- [+ fileHandleWithStandardInput](#page-9-1) (page 10) Returns the file handle associated with the standard input file.
- [+ fileHandleWithStandardOutput](#page-10-0) (page 11) Returns the file handle associated with the standard output file.
- <span id="page-5-0"></span>[+ fileHandleWithNullDevice](#page-8-1) (page 9) Returns a file handle associated with a null device.

### **Creating a File Handle**

- [initWithFileDescriptor:](#page-13-0) (page 14) Returns a file handle initialized with a file descriptor.
- <span id="page-5-1"></span>[– initWithFileDescriptor:closeOnDealloc:](#page-13-1) (page 14) Returns a file handle initialized with a file handle, using a specified deallocation policy.

### **Getting a File Descriptor**

<span id="page-5-2"></span>[– fileDescriptor](#page-12-1) (page 13) Returns the file descriptor associated with the receiver.

### **Reading from a File Handle**

- [availableData](#page-11-1) (page 12) Returns the data available through the receiver.
- [readDataToEndOfFile](#page-15-0) (page 16)

Returns the data available through the receiver up to the end of file or maximum number of bytes.

<span id="page-5-3"></span>[– readDataOfLength:](#page-14-1) (page 15)

Reads data up to a specified number of bytes from the receiver.

### <span id="page-5-4"></span>**Writing to a File Handle**

[– writeData:](#page-20-1) (page 21)

Synchronously writes data to the file, device, pipe, or socket represented by the receiver.

### **Communicating Asynchronously**

- acceptConnectionInBackgroundAndNotify (page 11)

Accepts a socket connection (for stream-type sockets only) in the background and creates a file handle for the "near" (client) end of the communications channel.

- acceptConnectionInBackgroundAndNotifyForModes: (page 12)

Accepts a socket connection (for stream-type sockets only) in the background and creates a file handle for the "near" (client) end of the communications channel.

[– readInBackgroundAndNotify](#page-15-1) (page 16)

Reads from the file or communications channel in the background and posts a notification when finished.

[– readInBackgroundAndNotifyForModes:](#page-16-0) (page 17)

Reads from the file or communications channel in the background and posts a notification when finished.

[– readToEndOfFileInBackgroundAndNotify](#page-17-0) (page 18)

Reads to the end of file from the file or communications channel in the background and posts a notification when finished.

[– readToEndOfFileInBackgroundAndNotifyForModes:](#page-17-1) (page 18)

Reads to the end of file from the file or communications channel in the background and posts a notification when finished.

- [waitForDataInBackgroundAndNotify](#page-19-2) (page 20) Checks to see if data is available in a background thread.
- <span id="page-6-0"></span>[– waitForDataInBackgroundAndNotifyForModes:](#page-20-0) (page 21)

Checks to see if data is available in a background thread.

### **Seeking Within a File**

[– offsetInFile](#page-14-0) (page 15)

Returns the position of the file pointer within the file represented by the receiver.

[– seekToEndOfFile](#page-18-0) (page 19)

Puts the file pointer at the end of the file referenced by the receiver and returns the new file offset.

<span id="page-6-1"></span>[– seekToFileOffset:](#page-18-1) (page 19)

Moves the file pointer to the specified offset within the file represented by the receiver.

### **Operating on a File**

[– closeFile](#page-12-0) (page 13)

Disallows further access to the represented file or communications channel and signals end of file on communications channels that permit writing.

[– synchronizeFile](#page-19-0) (page 20)

Causes all in-memory data and attributes of the file represented by the receiver to be written to permanent storage.

[– truncateFileAtOffset:](#page-19-1) (page 20)

Truncates or extends the file represented by the receiver to a specified offset within the file and puts the file pointer at that position.

## <span id="page-7-0"></span>Class Methods

### <span id="page-7-1"></span>**fileHandleForReadingAtPath:**

Returns a file handle initialized for reading the file, device, or named socket at the specified path.

+ (id)**fileHandleForReadingAtPath:**(NSString \*)*path*

#### **Parameters**

```
path
```
The path to the file, device, or named socket to access.

#### **Return Value**

The initialized file handle, or nil if no file exists at *path*.

#### **Discussion**

The file pointer is set to the beginning of the file. The returned object responds only to NSFileHandle read... messages.

#### **Availability**

Available in Mac OS X v10.0 and later.

#### **See Also**

- [availableData](#page-11-1) (page 12)
- [initWithFileDescriptor:](#page-13-0) (page 14)
- [readDataOfLength:](#page-14-1) (page 15)
- [readDataToEndOfFile](#page-15-0) (page 16)

#### **Related Sample Code**

AudioBurn

#### <span id="page-7-2"></span>**Declared In**

NSFileHandle.h

### **fileHandleForUpdatingAtPath:**

Returns a file handle initialized for reading and writing to the file, device, or named socket at the specified path.

+ (id)**fileHandleForUpdatingAtPath:**(NSString \*)*path*

#### **Parameters**

*path*

The path to the file, device, or named socket to access.

#### **Return Value**

The initialized file handle, or nil if no file exists at *path*.

#### **Discussion**

The file pointer is set to the beginning of the file. The returned object responds to both NSFileHandle read... messages and [writeData:](#page-20-1) (page 21).

**Availability** Available in Mac OS X v10.0 and later.

#### **See Also**

- [availableData](#page-11-1) (page 12)
- [initWithFileDescriptor:](#page-13-0) (page 14)
- [readDataOfLength:](#page-14-1) (page 15)
- [readDataToEndOfFile](#page-15-0) (page 16)

**Declared In** NSFileHandle.h

### <span id="page-8-0"></span>**fileHandleForWritingAtPath:**

Returns a file handle initialized for writing to the file, device, or named socket at the specified path.

+ (id)**fileHandleForWritingAtPath:**(NSString \*)*path*

#### **Parameters**

*path*

The path to the file, device, or named socket to access.

**Return Value**

The initialized file handle, or nil if no file exists at *path*.

#### **Discussion**

The file pointer is set to the beginning of the file. The returned object responds only to  $writeData:$  (page 21).

#### **Availability**

Available in Mac OS X v10.0 and later.

#### **See Also**

[– initWithFileDescriptor:](#page-13-0) (page 14)

<span id="page-8-1"></span>**Declared In**

NSFileHandle.h

### **fileHandleWithNullDevice**

Returns a file handle associated with a null device.

+ (id)**fileHandleWithNullDevice**

#### **Return Value**

A file handle associated with a null device.

#### **Discussion**

You can use null-device file handles as "placeholders" for standard-device file handles or in collection objects to avoid exceptions and other errors resulting from messages being sent to invalid file handles. Read messages sent to a null-device file handle return an end-of-file indicator (an empty NSData object) rather than raise an exception. Write messages are no-ops, whereas [fileDescriptor](#page-12-1) (page 13) returns an illegal value. Other methods are no-ops or return "sensible" values.

**Availability**

Available in Mac OS X v10.0 and later.

#### **See Also**

[– initWithFileDescriptor:](#page-13-0) (page 14)

#### **Declared In**

<span id="page-9-0"></span>NSFileHandle.h

### **fileHandleWithStandardError**

Returns the file handle associated with the standard error file.

+ (id)**fileHandleWithStandardError**

#### **Return Value**

The shared file handle associated with the standard error file.

#### **Discussion**

Conventionally this is a terminal device to which error messages are sent. There is one standard error file handle per process; it is a shared instance.

#### **Availability**

Available in Mac OS X v10.0 and later.

#### **See Also**

- [+ fileHandleWithNullDevice](#page-8-1) (page 9)
- [initWithFileDescriptor:](#page-13-0) (page 14)

#### <span id="page-9-1"></span>**Declared In**

NSFileHandle.h

### **fileHandleWithStandardInput**

Returns the file handle associated with the standard input file.

+ (id)**fileHandleWithStandardInput**

#### **Return Value**

The shared file handle associated with the standard input file.

#### **Discussion**

Conventionally this is a terminal device on which the user enters a stream of data. There is one standard input file handle per process; it is a shared instance.

#### **Availability**

Available in Mac OS X v10.0 and later.

#### **See Also**

- [+ fileHandleWithNullDevice](#page-8-1) (page 9)
- [initWithFileDescriptor:](#page-13-0) (page 14)

**Declared In** NSFileHandle.h

### <span id="page-10-0"></span>**fileHandleWithStandardOutput**

Returns the file handle associated with the standard output file.

+ (id)**fileHandleWithStandardOutput**

#### **Return Value**

The shared file handle associated with the standard output file.

#### **Discussion**

Conventionally this is a terminal device that receives a stream of data from a program. There is one standard output file handle per process; it is a shared instance.

**Availability** Available in Mac OS X v10.0 and later.

**See Also** [+ fileHandleWithNullDevice](#page-8-1) (page 9)

[– initWithFileDescriptor:](#page-13-0) (page 14)

**Declared In** NSFileHandle.h

## <span id="page-10-2"></span><span id="page-10-1"></span>Instance Methods

### **acceptConnectionInBackgroundAndNotify**

Accepts a socket connection (for stream-type sockets only) in the background and creates a file handle for the "near" (client) end of the communications channel.

- (void)**acceptConnectionInBackgroundAndNotify**

#### **Discussion**

This method is asynchronous. In a separate "safe" thread it accepts a connection, creates a file handle for the other end of the connection, and returns that object to the client by posting an [NSFileHandleConnectionAcceptedNotification](#page-22-3) (page 23) in the run loop of the client. The notification includes as data a *userInfo* dictionary containing the created NSFileHandle object; access this object using the NSFileHandleNotificationFileHandleItem key.

The receiver must be created by an [initWithFileDescriptor:](#page-13-0) (page 14) message that takes as an argument a stream-type socket created by the appropriate system routine. The object that will write data to the returned file handle must add itself as an observer of [NSFileHandleConnectionAcceptedNotification](#page-22-3) (page 23).

Note that this method does not continue to listen for connection requests after it posts NSFileHandleConnectionAcceptedNotification. If you want to keep getting notified, you need to call acceptConnectionInBackgroundAndNotify again in your observer method.

#### **Availability**

Available in Mac OS X v10.0 and later.

#### **See Also**

- enqueueNotification:postingStyle:coalesceMask:forModes: (NSNotificationQueue)
- [readInBackgroundAndNotify](#page-15-1) (page 16)
- [readToEndOfFileInBackgroundAndNotify](#page-17-0) (page 18)

#### **Related Sample Code**

PictureSharing

<span id="page-11-0"></span>**Declared In** NSFileHandle.h

### **acceptConnectionInBackgroundAndNotifyForModes:**

Accepts a socket connection (for stream-type sockets only) in the background and creates a file handle for the "near" (client) end of the communications channel.

- (void)**acceptConnectionInBackgroundAndNotifyForModes:**(NSArray \*)*modes*

#### **Parameters**

*modes*

The runloop modes in which the connection accepted notification can be posted.

#### **Discussion**

See [acceptConnectionInBackgroundAndNotify](#page-10-2) (page 11) for details of how this method operates. This method differs from [acceptConnectionInBackgroundAndNotify](#page-10-2) (page 11) in that *modes* specifies the run-loop mode (or modes) in which [NSFileHandleConnectionAcceptedNotification](#page-22-3) (page 23) can be posted.

#### **Availability**

Available in Mac OS X v10.0 and later.

#### **See Also**

- enqueueNotification:postingStyle:coalesceMask:forModes: (NSNotificationQueue)
- [readInBackgroundAndNotifyForModes:](#page-16-0) (page 17)
- [readToEndOfFileInBackgroundAndNotifyForModes:](#page-17-1) (page 18)

#### <span id="page-11-1"></span>**Declared In**

NSFileHandle.h

### **availableData**

Returns the data available through the receiver.

- (NSData \*)**availableData**

#### **Return Value**

The data currently available through the receiver.

#### **Discussion**

If the receiver is a file, returns the data obtained by reading the file from the file pointer to the end of the file. If the receiver is a communications channel, reads up to a buffer of data and returns it; if no data is available, the method blocks. Returns an empty data object if the end of file is reached. Raises NSFileHandleOperationException if attempts to determine file-handle type fail or if attempts to read from the file or channel fail.

#### **Availability**

Available in Mac OS X v10.0 and later.

#### **See Also**

[– readDataOfLength:](#page-14-1) (page 15)

[– readDataToEndOfFile](#page-15-0) (page 16)

<span id="page-12-0"></span>**Declared In** NSFileHandle.h

### **closeFile**

Disallows further access to the represented file or communications channel and signals end of file on communications channels that permit writing.

- (void)**closeFile**

#### **Discussion**

The file or communications channel is available for other uses after the file handle represented by the receiver is closed. Further read and write messages sent to a file handle to which closeFile has been sent raises an exception.

Sending closeFile to a file handle does not cause its deallocation. The deallocation of an NSFileHandle object deletes its descriptor and closes the represented file or channel unless the NSFileHandle object was created with [initWithFileDescriptor:](#page-13-0) (page 14) or

[initWithFileDescriptor:closeOnDealloc:](#page-13-1) (page 14) with NO as the parameter argument.

#### **Availability** Available in Mac OS X v10.0 and later.

**Related Sample Code** PictureSharing

<span id="page-12-1"></span>**Declared In** NSFileHandle.h

### **fileDescriptor**

Returns the file descriptor associated with the receiver.

- (int)**fileDescriptor**

#### **Return Value**

The POSIX file descriptor associated with the receiver.

#### **Discussion**

You can send this message to file handles originating from both file descriptors and file handles and receive a valid file descriptor so long as the file handle is open. If the file handle has been closed by sending it [closeFile](#page-12-0) (page 13), this method raises an exception.

#### **Availability**

Available in Mac OS X v10.0 and later.

**See Also** [– initWithFileDescriptor:](#page-13-0) (page 14)

**Declared In** NSFileHandle.h

### <span id="page-13-0"></span>**initWithFileDescriptor:**

Returns a file handle initialized with a file descriptor.

- (id)**initWithFileDescriptor:**(int)*fileDescriptor*

#### **Parameters**

*fileDescriptor*

The POSIX file descriptor with which to initialize the file handle.

#### **Return Value**

A file handle initialized with *fileDescriptor*.

#### **Discussion**

You can create a file handle for a socket by using the result of a socket call as *fileDescriptor*.

#### **Special Considerations**

The object creating a file handle using this method owns *fileDescriptor* and is responsible for its disposition.

#### **Availability**

Available in Mac OS X v10.0 and later.

#### **See Also**

[– closeFile](#page-12-0) (page 13)

#### <span id="page-13-1"></span>**Declared In**

NSFileHandle.h

### **initWithFileDescriptor:closeOnDealloc:**

Returns a file handle initialized with a file handle, using a specified deallocation policy.

- (id)**initWithFileDescriptor:**(int)*fileDescriptor* **closeOnDealloc:**(BOOL)*flag*

#### **Parameters**

*fileDescriptor*

The POSIX file descriptor with which to initialize the file handle.

*flag*

YES if the file descriptor should be closed when the receiver is deallocated, otherwise NO.

#### **Return Value**

A file handle initialized with *fileDescriptor* with a deallocation policy specified by *flag*.

#### **Special Considerations**

If *flag* is NO, the object creating a file handle using this method owns *fileDescriptor* and is responsible for its disposition.

### **Availability**

Available in Mac OS X v10.0 and later.

**See Also**

[– closeFile](#page-12-0) (page 13)

<span id="page-14-0"></span>**Declared In** NSFileHandle.h

### **offsetInFile**

Returns the position of the file pointer within the file represented by the receiver.

```
- (unsigned long long)offsetInFile
```
#### **Return Value**

The position of the file pointer within the file represented by the receiver.

#### **Special Considerations**

Raises an exception if the message is sent to a file handle representing a pipe or socket or if the file descriptor is closed.

#### **Availability**

Available in Mac OS X v10.0 and later.

#### **See Also**

- [seekToEndOfFile](#page-18-0) (page 19)
- [seekToFileOffset:](#page-18-1) (page 19)

#### **Related Sample Code** AudioBurn

<span id="page-14-1"></span>**Declared In** NSFileHandle.h

### **readDataOfLength:**

Reads data up to a specified number of bytes from the receiver.

```
- (NSData *)readDataOfLength:(NSUInteger)length
```
#### **Parameters**

*length*

The number of bytes to read from the receiver.

#### **Return Value**

The data available through the receiver up to a maximum of *length* bytes.

#### **Discussion**

If the receiver is a file, returns the data obtained by reading from the file pointer to *length* or to the end of the file, whichever comes first. If the receiver is a communications channel, the method reads data from the channel up to *length*. Returns an empty NSData object if the file is positioned at the end of the file or if an end-of-file indicator is returned on a communications channel. Raises NSFileHandleOperationException if attempts to determine file-handle type fail or if attempts to read from the file or channel fail.

#### **Availability**

Available in Mac OS X v10.0 and later.

#### **See Also**

- [availableData](#page-11-1) (page 12)
- [readDataToEndOfFile](#page-15-0) (page 16)

#### **Declared In**

<span id="page-15-0"></span>NSFileHandle.h

### **readDataToEndOfFile**

Returns the data available through the receiver up to the end of file or maximum number of bytes.

```
- (NSData *)readDataToEndOfFile
```
#### **Return Value**

The data available through the receiver up to UINT\_MAX bytes (the maximum value for unsigned integers) or, if a communications channel, until an end-of-file indicator is returned.

#### **Discussion**

This method invokes [readDataOfLength:](#page-14-1) (page 15) as part of its implementation.

#### **Availability**

Available in Mac OS X v10.0 and later.

**See Also** [– availableData](#page-11-1) (page 12)

#### <span id="page-15-1"></span>**Declared In**

NSFileHandle.h

### **readInBackgroundAndNotify**

Reads from the file or communications channel in the background and posts a notification when finished.

```
- (void)readInBackgroundAndNotify
```
#### **Discussion**

This method performs an asynchronous [availableData](#page-11-1) (page 12) operation on a file or communications channel and posts an [NSFileHandleReadCompletionNotification](#page-23-1) (page 24) to the client process's run loop.

The length of the data is limited to the buffer size of the underlying operating system. The notification includes a *userInfo* dictionary that contains the data read; access this object using the NSFileHandleNotificationDataItem key.

Any object interested in receiving this data asynchronously must add itself as an observer of [NSFileHandleReadCompletionNotification](#page-23-1) (page 24). In communication via stream-type sockets, the receiver is often the object returned in the *userInfo* dictionary of [NSFileHandleConnectionAcceptedNotification](#page-22-3) (page 23).

Note that this method does not cause a continuous stream of notifications to be sent. If you wish to keep getting notified, you'll also need to call readInBackgroundAndNotify in your observer method.

#### **Availability**

Available in Mac OS X v10.0 and later.

#### **See Also**

- [acceptConnectionInBackgroundAndNotify](#page-10-2) (page 11)
- [readToEndOfFileInBackgroundAndNotifyForModes:](#page-17-1) (page 18)
- enqueueNotification:postingStyle:coalesceMask:forModes: (NSNotificationQueue)

**Related Sample Code Moriarity** 

<span id="page-16-0"></span>**Declared In** NSFileHandle.h

### **readInBackgroundAndNotifyForModes:**

Reads from the file or communications channel in the background and posts a notification when finished.

- (void)**readInBackgroundAndNotifyForModes:**(NSArray \*)*modes*

#### **Parameters**

*modes*

The runloop modes in which the read completion notification can be posted.

#### **Discussion**

See [readInBackgroundAndNotify](#page-15-1) (page 16) for details of how this method operates. This method differs from [readInBackgroundAndNotify](#page-15-1) (page 16) in that *modes* specifies the run-loop mode (or modes) in which [NSFileHandleReadCompletionNotification](#page-23-1) (page 24) can be posted.

#### **Availability**

Available in Mac OS X v10.0 and later.

#### **See Also**

- [acceptConnectionInBackgroundAndNotifyForModes:](#page-11-0) (page 12)
- enqueueNotification:postingStyle:coalesceMask:forModes: (NSNotificationQueue)

**Declared In** NSFileHandle.h

### <span id="page-17-0"></span>**readToEndOfFileInBackgroundAndNotify**

Reads to the end of file from the file or communications channel in the background and posts a notification when finished.

- (void)**readToEndOfFileInBackgroundAndNotify**

#### **Discussion**

This method performs an asynchronous readToEndOfFile operation on a file or communications channel and posts an [NSFileHandleReadToEndOfFileCompletionNotification](#page-24-0) (page 25) to the client process's run loop.

The notification includes a *userInfo* dictionary that contains the data read; access this object using the NSFileHandleNotificationDataItem key.

Any object interested in receiving this data asynchronously must add itself as an observer of [NSFileHandleReadToEndOfFileCompletionNotification](#page-24-0) (page 25). In communication via stream-type sockets, the receiver is often the object returned in the *userInfo* dictionary of [NSFileHandleConnectionAcceptedNotification](#page-22-3) (page 23).

#### **Availability**

Available in Mac OS X v10.0 and later.

#### **See Also**

- [acceptConnectionInBackgroundAndNotify](#page-10-2) (page 11)
- [readToEndOfFileInBackgroundAndNotifyForModes:](#page-17-1) (page 18)
- enqueueNotification:postingStyle:coalesceMask:forModes: (NSNotificationQueue)

#### **Related Sample Code**

PictureSharingBrowser

<span id="page-17-1"></span>**Declared In**

NSFileHandle.h

### **readToEndOfFileInBackgroundAndNotifyForModes:**

Reads to the end of file from the file or communications channel in the background and posts a notification when finished.

- (void)**readToEndOfFileInBackgroundAndNotifyForModes:**(NSArray \*)*modes*

#### **Parameters**

*modes*

The runloop modes in which the read completion notification can be posted.

#### **Discussion**

See [readToEndOfFileInBackgroundAndNotify](#page-17-0) (page 18) for details of this method's operation. The method differs from [readToEndOfFileInBackgroundAndNotify](#page-17-0) (page 18) in that *modes* specifies the run-loop mode (or modes) in which [NSFileHandleReadToEndOfFileCompletionNotification](#page-24-0) (page 25) can be posted.

#### **Availability**

Available in Mac OS X v10.0 and later.

#### **See Also**

```
– acceptConnectionInBackgroundAndNotifyForModes: (page 12)
```

```
– enqueueNotification:postingStyle:coalesceMask:forModes: (NSNotificationQueue)
```
#### **Declared In**

<span id="page-18-0"></span>NSFileHandle.h

### **seekToEndOfFile**

Puts the file pointer at the end of the file referenced by the receiver and returns the new file offset.

```
- (unsigned long long)seekToEndOfFile
```
#### **Return Value**

The file offset with the file pointer at the end of the file. This is therefore equal to the size of the file.

#### **Special Considerations**

Raises an exception if the message is sent to an NSFileHandle object representing a pipe or socket or if the file descriptor is closed.

### **Availability**

Available in Mac OS X v10.0 and later.

```
See Also
– offsetInFile (page 15)
```
<span id="page-18-1"></span>**Declared In**

NSFileHandle.h

### **seekToFileOffset:**

Moves the file pointer to the specified offset within the file represented by the receiver.

- (void)**seekToFileOffset:**(unsigned long long)*offset*

#### **Parameters**

*offset*

The offset to seek to.

#### **Special Considerations**

Raises an exception if the message is sent to an NSFileHandle object representing a pipe or socket, if the file descriptor is closed, or if any other error occurs in seeking.

#### **Availability**

Available in Mac OS X v10.0 and later.

**See Also** [– offsetInFile](#page-14-0) (page 15) **Related Sample Code** AudioBurn

**Declared In** NSFileHandle.h

### <span id="page-19-0"></span>**synchronizeFile**

Causes all in-memory data and attributes of the file represented by the receiver to be written to permanent storage.

- (void)**synchronizeFile**

#### **Discussion**

This method should be invoked by programs that require the file to always be in a known state. An invocation of this method does not return until memory is flushed.

**Availability** Available in Mac OS X v10.0 and later.

<span id="page-19-1"></span>**Declared In** NSFileHandle.h

### **truncateFileAtOffset:**

Truncates or extends the file represented by the receiver to a specified offset within the file and puts the file pointer at that position.

- (void)**truncateFileAtOffset:**(unsigned long long)*offset*

#### **Parameters**

*offset*

The offset within the file that will mark the new end of the file.

#### **Discussion**

If the file is extended (if *offset* is beyond the current end of file), the added characters are null bytes.

#### **Availability**

Available in Mac OS X v10.0 and later.

#### <span id="page-19-2"></span>**Declared In**

NSFileHandle.h

### **waitForDataInBackgroundAndNotify**

Checks to see if data is available in a background thread.

- (void)**waitForDataInBackgroundAndNotify**

#### **Discussion**

When the data becomes available, the thread notifies all observers with [NSFileHandleDataAvailableNotification](#page-23-0) (page 24). After the notification has been posted, the thread is terminated.

#### **Availability**

Available in Mac OS X v10.0 and later.

#### **See Also**

[– waitForDataInBackgroundAndNotifyForModes:](#page-20-0) (page 21)

#### **Declared In**

<span id="page-20-0"></span>NSFileHandle.h

### **waitForDataInBackgroundAndNotifyForModes:**

Checks to see if data is available in a background thread.

- (void)**waitForDataInBackgroundAndNotifyForModes:**(NSArray \*)*modes*

### **Parameters**

*modes*

The runloop modes in which the data available notification can be posted.

#### **Discussion**

When the data becomes available, the thread notifies all observers with [NSFileHandleDataAvailableNotification](#page-23-0) (page 24). After the notification has been posted, the thread is terminated. This method differs from [waitForDataInBackgroundAndNotify](#page-19-2) (page 20) in that *modes* specifies the run-loop mode (or modes) in which [NSFileHandleDataAvailableNotification](#page-23-0) (page 24) can be posted.

#### **Availability**

Available in Mac OS X v10.0 and later.

#### **See Also**

[– waitForDataInBackgroundAndNotify](#page-19-2) (page 20)

#### <span id="page-20-1"></span>**Declared In**

NSFileHandle.h

#### **writeData:**

Synchronously writes data to the file, device, pipe, or socket represented by the receiver.

- (void)**writeData:**(NSData \*)*data*

#### **Parameters**

*data*

The data to be written.

#### **Discussion**

If the receiver is a file, writing takes place at the file pointer's current position. After it writes the data, the method advances the file pointer by the number of bytes written. Raises an exception if the file descriptor is closed or is not valid, if the receiver represents an unconnected pipe or socket endpoint, if no free space is left on the file system, or if any other writing error occurs.

#### **Availability**

Available in Mac OS X v10.0 and later.

#### **See Also**

- [availableData](#page-11-1) (page 12)
- [readDataOfLength:](#page-14-1) (page 15)
- [readDataToEndOfFile](#page-15-0) (page 16)

**Related Sample Code** PictureSharing

**Declared In** NSFileHandle.h

## <span id="page-21-1"></span><span id="page-21-0"></span>**Constants**

### **Keys for Notification UserInfo Dictionary**

Strings that are used as keys in a userinfo dictionary in a file handle notification.

```
NSString * const NSFileHandleNotificationFileHandleItem;
NSString * const NSFileHandleNotificationDataItem;
```
#### **Constants**

NSFileHandleNotificationFileHandleItem

A key in the userinfo dictionary in a [NSFileHandleConnectionAcceptedNotification](#page-22-3) (page 23) notification.

<span id="page-21-2"></span>The corresponding value is the NSFileHandle object representing the "near" end of a socket connection.

Available in Mac OS X v10.0 and later.

Declared in NSFileHandle.h.

NSFileHandleNotificationDataItem

A key in the userinfo dictionary in a [NSFileHandleReadCompletionNotification](#page-23-1) (page 24) and [NSFileHandleReadToEndOfFileCompletionNotification](#page-24-0) (page 25).

The corresponding value is an NSData object containing the available data read from a socket connection.

Available in Mac OS X v10.0 and later.

Declared in NSFileHandle.h.

#### **Declared In**

NSFileHandle.h

### <span id="page-22-0"></span>**Exception Names**

Constant that defines the name of a file operation exception.

extern NSString \*NSFileHandleOperationException;

#### <span id="page-22-5"></span>**Constants**

NSFileHandleOperationException

Raised by NSFileHandle if attempts to determine file-handle type fail or if attempts to read from a file or channel fail.

Available in Mac OS X v10.0 and later.

Declared in NSFileHandle.h.

#### **Declared In**

<span id="page-22-1"></span>NSFileHandle.h

### **Unused Constant**

Constant that is currently unused.

<span id="page-22-4"></span>NSString \* const NSFileHandleNotificationMonitorModes;

#### **Constants**

NSFileHandleNotificationMonitorModes

Currently unused.

Available in Mac OS X v10.0 and later.

Declared in NSFileHandle.h.

#### **Declared In**

NSFileHandle.h

## <span id="page-22-2"></span>Notifications

<span id="page-22-3"></span>NSFileHandle posts several notifications related to asynchronous background I/O operations. They are set to post when the run loop of the thread that started the asynchronous operation is idle.

#### **NSFileHandleConnectionAcceptedNotification**

This notification is posted when an NSFileHandle object establishes a socket connection between two processes, creates an NSFileHandle object for one end of the connection, and makes this object available to observers by putting it in the *userInfo* dictionary. To cause the posting of this notification, you must send either [acceptConnectionInBackgroundAndNotify](#page-10-2) (page 11) or [acceptConnectionInBackgroundAndNotifyForModes:](#page-11-0) (page 12) to an NSFileHandle object representing a server stream-type socket.

The notification object is the NSFileHandle object that sent the notification. The *userInfo* dictionary contains the following information:

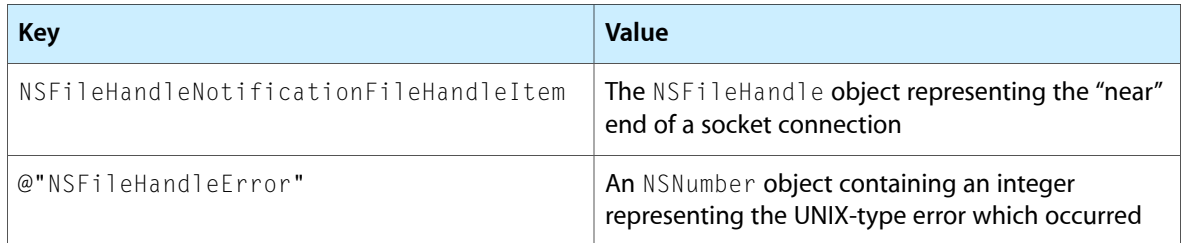

#### **Availability**

Available in Mac OS X v10.0 and later.

#### **Declared In**

<span id="page-23-0"></span>NSFileHandle.h

### **NSFileHandleDataAvailableNotification**

This notification is posted when the background thread determines that data is currently available for reading in a file or at a communications channel. The observers can then issue the appropriate messages to begin reading the data. To cause the posting of this notification, you must send either

[waitForDataInBackgroundAndNotify](#page-19-2) (page 20) or [waitForDataInBackgroundAndNotifyForModes:](#page-20-0) (page 21) to an appropriate NSFileHandle object.

The notification object is the NSFileHandle object that sent the notification. This notification does not contain a *userInfo* dictionary.

#### **Availability**

Available in Mac OS X v10.0 and later.

### <span id="page-23-1"></span>**Declared In**

NSFileHandle.h

### **NSFileHandleReadCompletionNotification**

This notification is posted when the background thread reads the data currently available in a file or at a communications channel. It makes the data available to observers by putting it in the *userInfo* dictionary. To cause the posting of this notification, you must send either [readInBackgroundAndNotify](#page-15-1) (page 16) or [readInBackgroundAndNotifyForModes:](#page-16-0) (page 17) to an appropriate NSFileHandle object.

The notification object is the NSFileHandle object that sent the notification. The *userInfo* dictionary contains the following information:

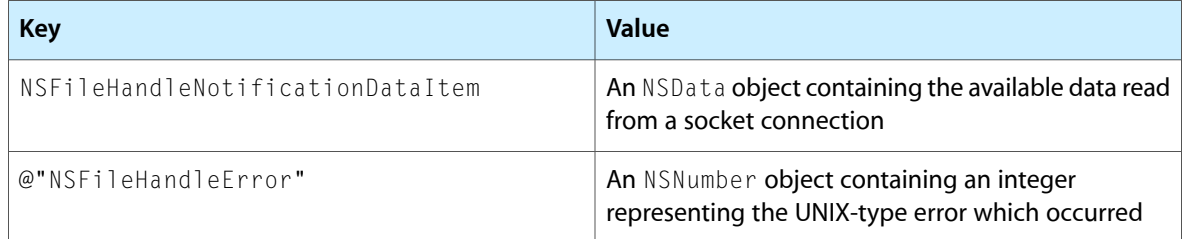

#### **Availability**

Available in Mac OS X v10.0 and later.

**Declared In** NSFileHandle.h

### <span id="page-24-0"></span>**NSFileHandleReadToEndOfFileCompletionNotification**

This notification is posted when the background thread reads all data in the file or, if a communications channel, until the other process signals the end of data. It makes the data available to observers by putting it in the *userInfo* dictionary. To cause the posting of this notification, you must send either [readToEndOfFileInBackgroundAndNotify](#page-17-0) (page 18) or [readToEndOfFileInBackgroundAndNotifyForModes:](#page-17-1) (page 18) to an appropriate NSFileHandle object.

The notification object is the NSFileHandle object that sent the notification. The *userInfo* dictionary contains the following information:

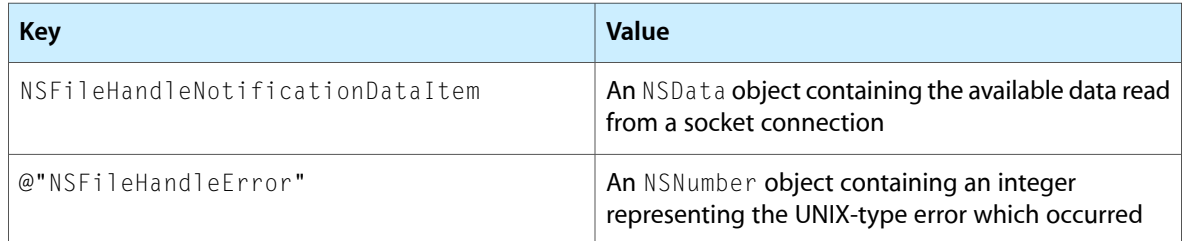

#### **Availability**

Available in Mac OS X v10.0 and later.

#### **Declared In**

NSFileHandle.h

NSFileHandle Class Reference

# <span id="page-26-0"></span>Document Revision History

This table describes the changes to *NSFileHandle Class Reference*.

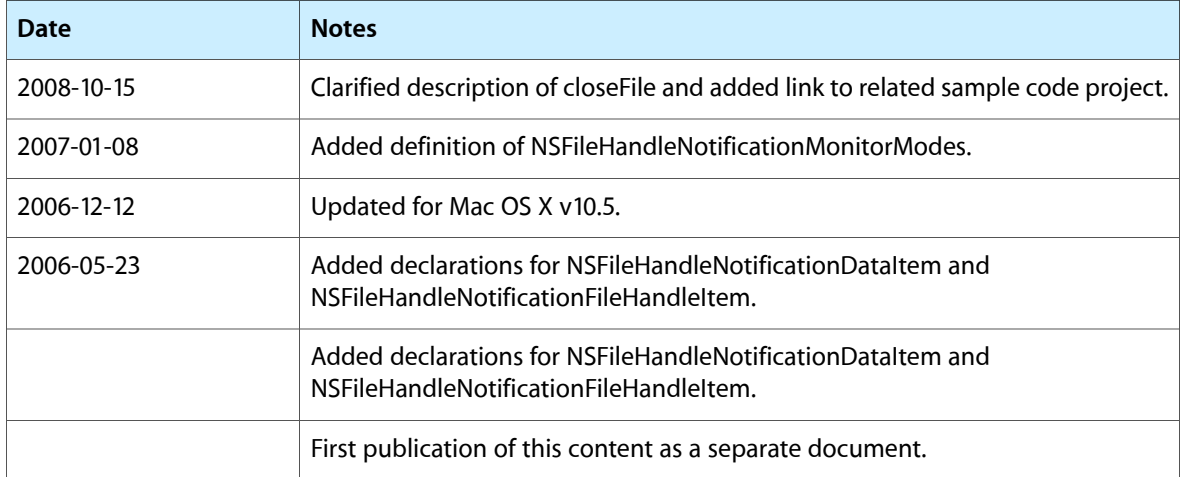

#### **REVISION HISTORY**

Document Revision History

# Index

### <span id="page-28-0"></span>A

acceptConnectionInBackgroundAndNotify instance method [11](#page-10-2)

acceptConnectionInBackgroundAndNotifyForModes: instance method [12](#page-11-0)

availableData instance method [12](#page-11-1)

## C

closeFile instance method [13](#page-12-0)

### E

Exception Names [23](#page-22-0)

### F

fileDescriptor instance method [13](#page-12-1) fileHandleForReadingAtPath: class method [8](#page-7-1) fileHandleForUpdatingAtPath: class method [8](#page-7-2) fileHandleForWritingAtPath: class method [9](#page-8-0) fileHandleWithNullDevice class method [9](#page-8-1) fileHandleWithStandardError class method [10](#page-9-0) fileHandleWithStandardInput class method [10](#page-9-1) fileHandleWithStandardOutput class method [11](#page-10-0)

### I

initWithFileDescriptor: instance method [14](#page-13-0) initWithFileDescriptor:closeOnDealloc: instance method [14](#page-13-1)

### K

Keys for Notification UserInfo Dictionary [22](#page-21-1)

### N

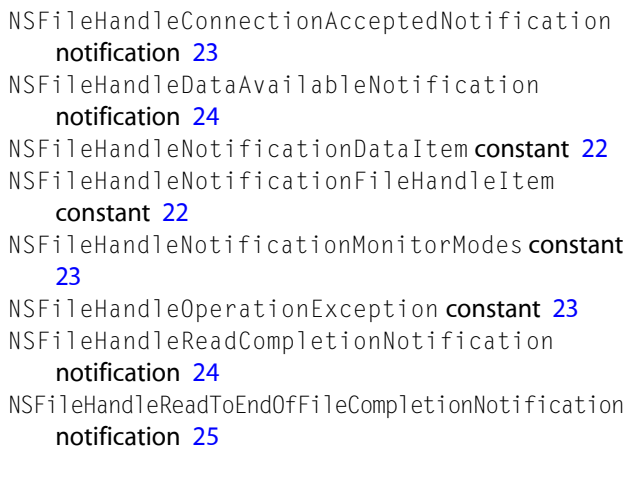

### O

offsetInFile instance method [15](#page-14-0)

### R

readDataOfLength: instance method [15](#page-14-1)

readDataToEndOfFile instance method [16](#page-15-0)

readInBackgroundAndNotify instance method [16](#page-15-1) readInBackgroundAndNotifyForModes: instance method [17](#page-16-0)

readToEndOfFileInBackgroundAndNotify instance method [18](#page-17-0)

readToEndOfFileInBackgroundAndNotifyForModes: instance method [18](#page-17-1)

## S

seekToEndOfFile instance method [19](#page-18-0) seekToFileOffset: instance method [19](#page-18-1) synchronizeFile instance method [20](#page-19-0)

### T

truncateFileAtOffset: instance method [20](#page-19-1)

### $\cup$

Unused Constant [23](#page-22-1)

### W

waitForDataInBackgroundAndNotify instance method [20](#page-19-2)

waitForDataInBackgroundAndNotifyForModes: instance method [21](#page-20-0)

writeData: instance method [21](#page-20-1)